## WEB\_FTP PDF

https://www.100test.com/kao\_ti2020/274/2021\_2022\_\_E9\_80\_9A\_ E8\_BF\_87\_E5\_AE\_BD\_E5\_c67\_274245.htm

MODEM ISDN ADSL

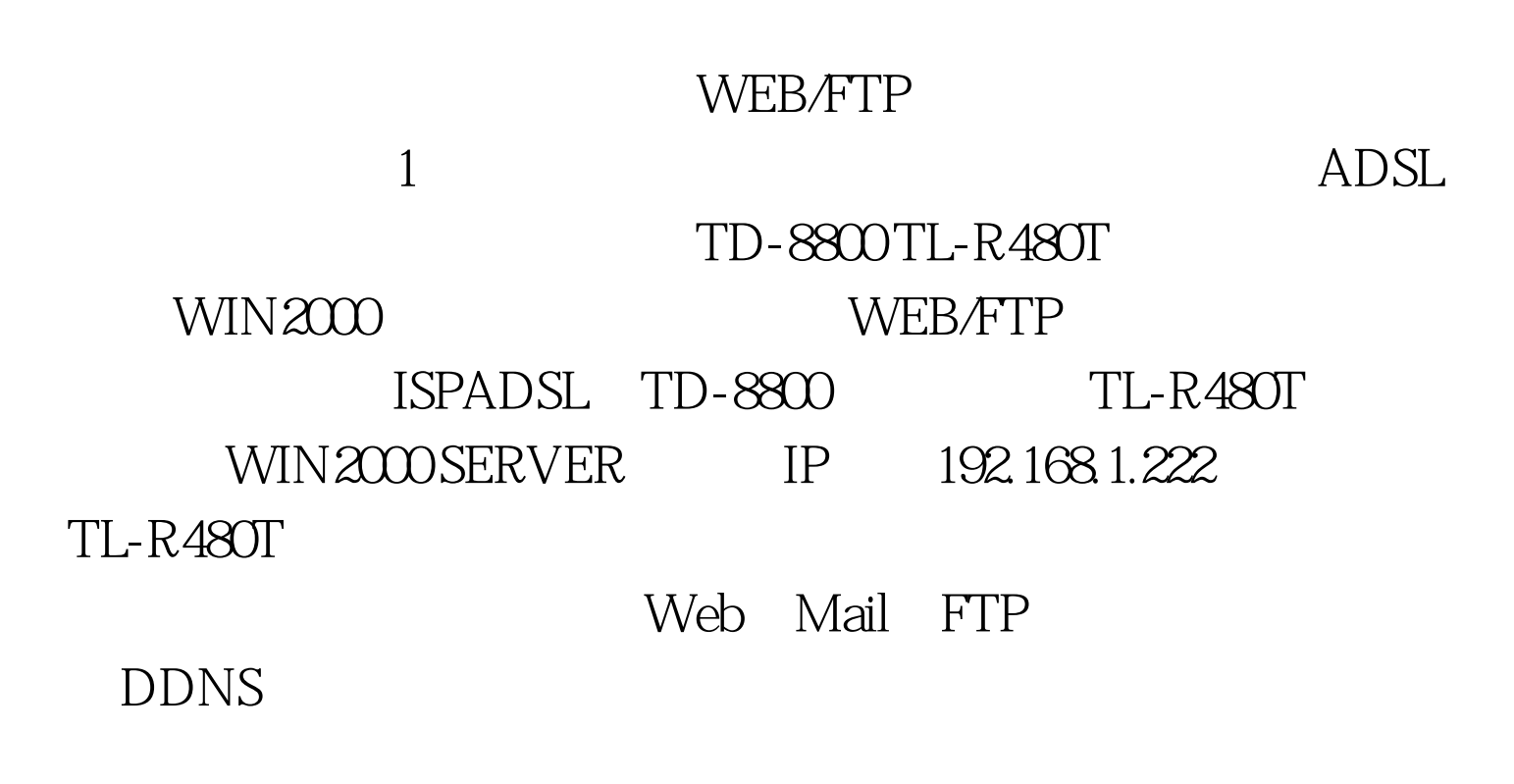

 $\sim$  2 http://www.oray.net http://www.comexe.cn

http://luruihuaweb.vicp.net

http://luruihuaweb.vicp.net WEB FTP

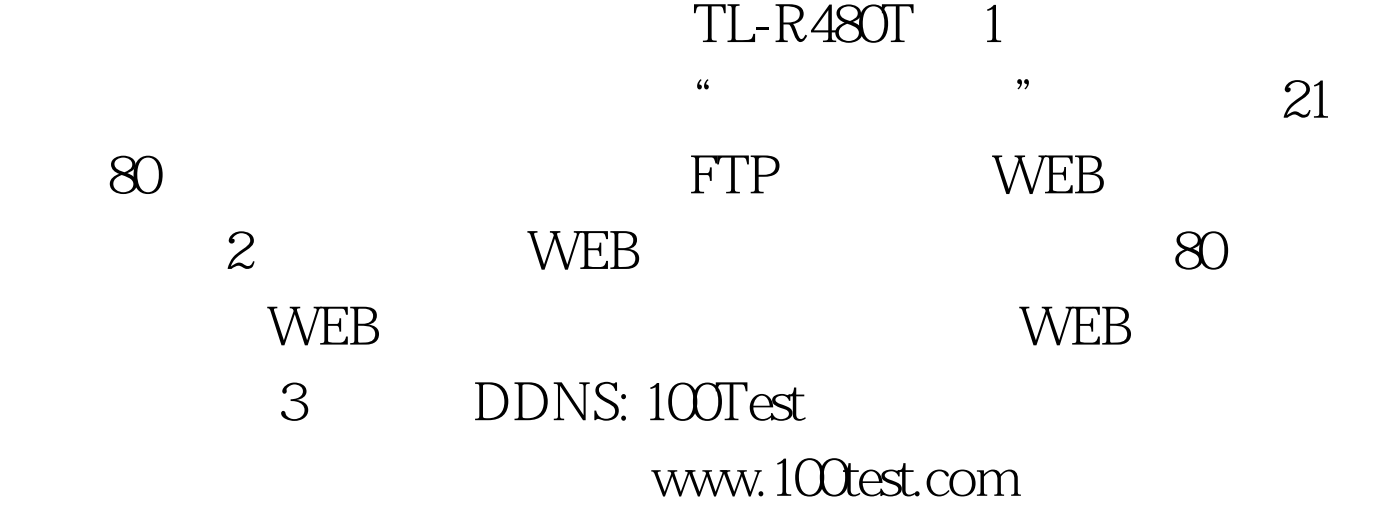